## Circulation Reports

## ScholarOne Manuscripts® Author Manual

Also refer to the Instructions to Authors in Circulation Journal web site

## Log In

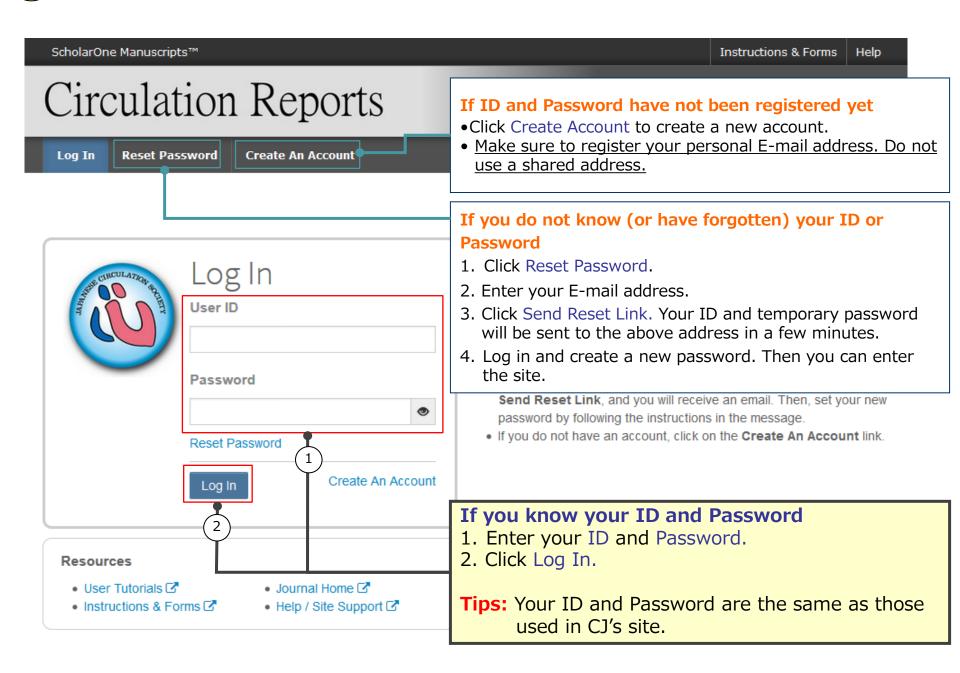

## Main Menu

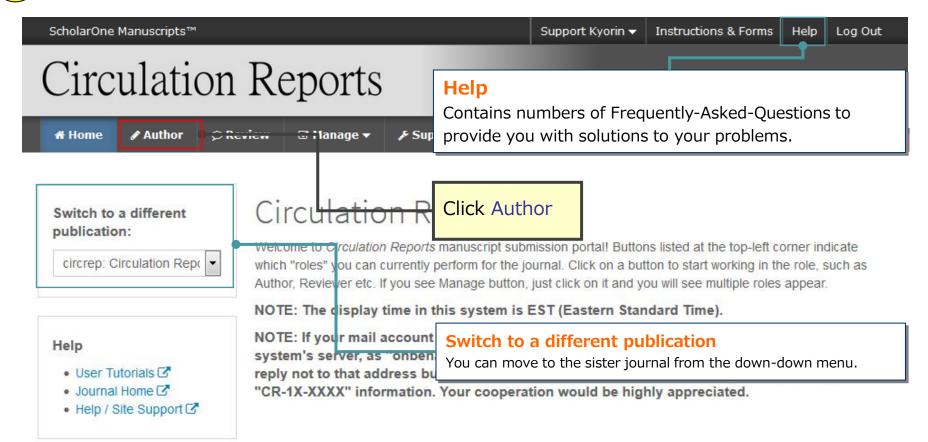

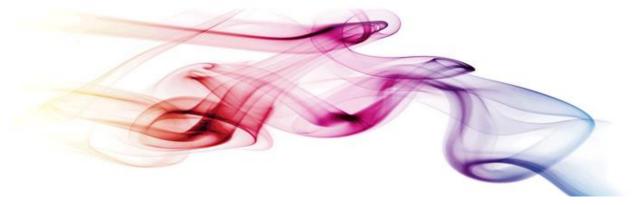

## **Author Dashboard**

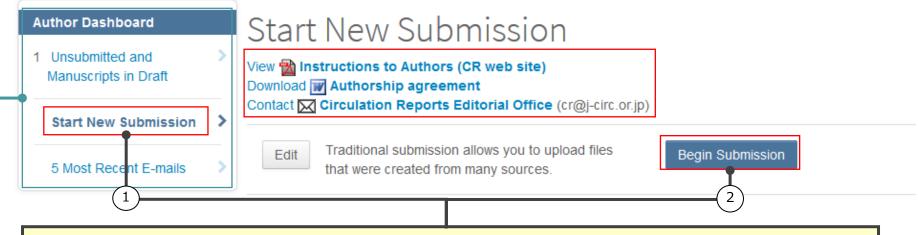

## To submit a new manuscript

- 1. Click Start New Submission.
- 2. Click Begin Submission.

#### **Author Dashboard**

This is a list indicating your manuscripts status.

Click each status to see your past performance in detail.

## To continue the submission for manuscripts you already created.

To open the draft/unsubmitted manuscript, click Unsubmitted and Manuscripts in Draft, and click Continue on the manuscript.

You will also do the above process to submit your manuscript if your manuscript transferred from the sister journal has not met the Circulation Reports' requirements for manuscript submissions.

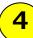

## Step 1: Type, Title, & Abstract

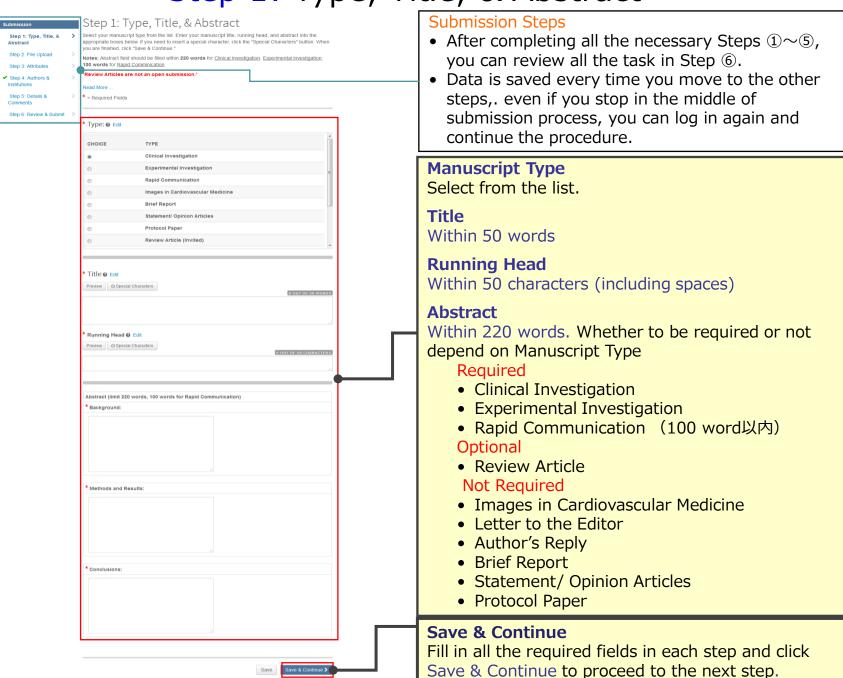

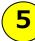

## Step 5: File Upload 1

# Submission Step 1: Type, Title, & Abstract > Step 2: File Upload > Step 3: Attributes > ✓ Step 4: Authors & institutions > Step 5: Details & Comments > Step 6: Review & Submit >

#### Step 2: File Upload the peer review process. If you are submitting a revision, please include only the latest set of files. Please include the title page and abstract in the main document file in conformity with "Instructions To Authors' If you have updated a file, please delete the original version and upload the revised file. To designate the order in which your files appear, use the dropdowns in the "order" column below. View your uploaded files by clicking on HTML or PDF. When you are finished, click "Save & Continue." Read More \* = Required Fields Files @ Edit \* FILE DESIGNATION UPLOAD DATE ORDER ACTIONS UPLOADED BY No files uploaded C Update Order File Upload @ Edit SELECTION • Select File 1 . Choose File Designation % Select File 2 . Choose File Designation Select File 4 . Choose File Designation Select File 5 .. Choose File Designation

#### **Available file formats**

- Main Document / Tables: doc(X)/ xls(x)/ ppt(x)
- Figures: doc(X)/ xls(x)/ ppt(x)/ pdf / Other image file formats in general (jpeg / eps / tiff etc.)
- Supplementary Files: Figures file format and general move file formats (MP4 / WMV / AVI etc.)

### **Upload the manuscript File**

- 1. Click SELECTION and select your manuscript file.
- 2. Select the File Designation from the dropdown list.
- 3. Click Upload Selected Files.
- You can upload up to 5 files at a time. When there are more than 6 files, repeat the procedure.
- For Supplementary Files, You can upload up to 3 files (up to 2 files for "Rapid Communication" and "Images in Cardiovascular Medicine") per 1 manuscript.
- Upload the manuscript file in the following order.
   Main Document > Tables > Figures > Supplementary Files
- You can not upload compressed files.
- For movie files, upload them as Supplementary Files.

### How to create a manuscript file

For the filename, use English letters and numbers. (It may be garbled if you use Japanese letters and symbols.)

E.g. Maintext.doc, Table1.xls etc.

#### Main Document

• This file must include "Title" "Abstract" "Author" "Keyword" etc. that you have registered in the screen.

#### Table, Figure

 Create 1 file for each single image. This also applies to table file. (Please do not include multiple worksheets in a file like excel or power point format)

#### **Supplementary Files**

- Please indicate as "Supplementary Figures/Tables" at the top of the manuscript.
- Maximum file size of Supplementary files is 5 MB.

## Step 5: File Upload 2

#### File Upload

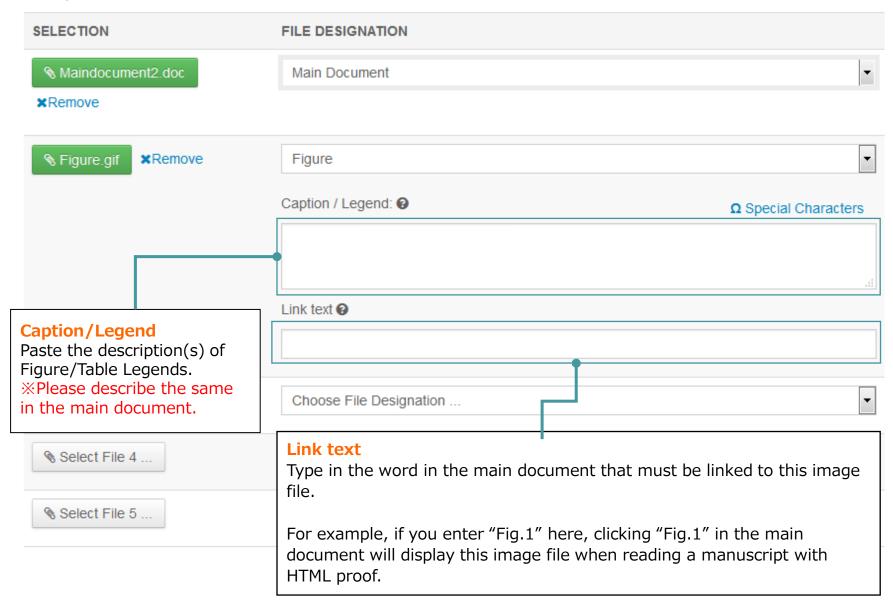

## Step 5: File Upload3

アップロードが完了すると、アップロードされたファイルが一覧表示されます。

#### Files @ Edit

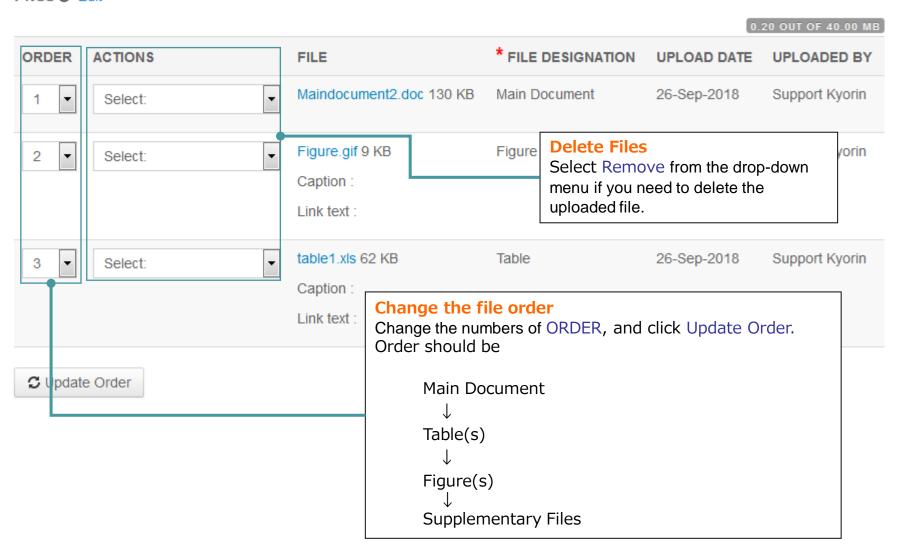

## Step 2: Attributes

**Keywords** と **Category** を入力して下さい。 リストから選択し、"Add"ボタンを押すと下段に表示されます。

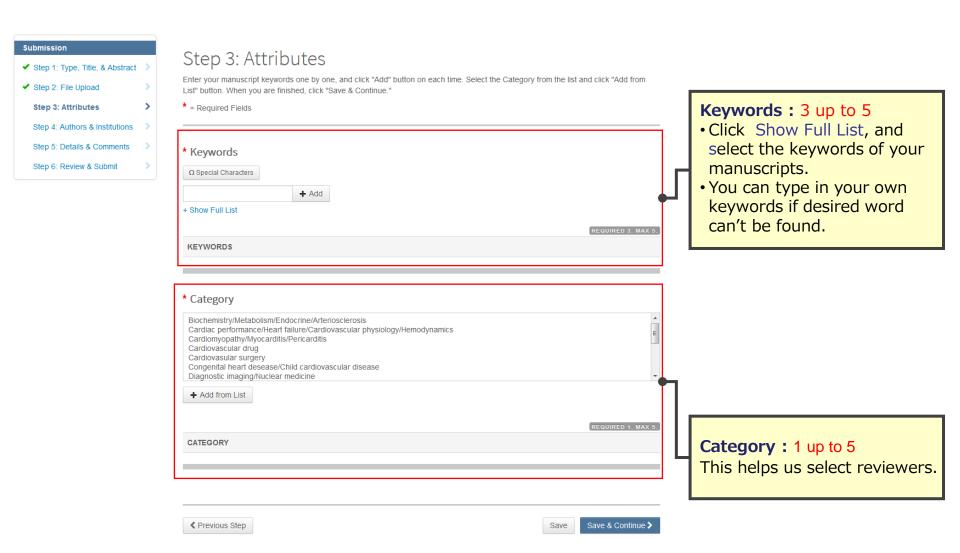

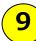

## Step 3: Authors & Institutions

**W** Authorship agreement

\* = Required Fields

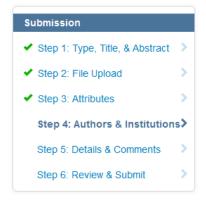

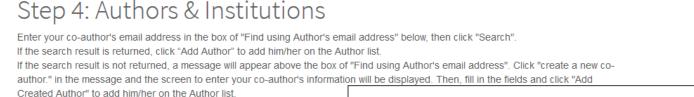

**Authorship agreement** 

Download Authorship agreement here

#### **Authors Enter your co-authors** Enter your co-author's E-mail address and click Search \* Selected Author • If the search result is returned, click Add Author to add the person on ORDER AC the Author list. • If the search result is not returned, a message will appear above Drag "Find using Author's email address". Click create a new co-author in the message and enter your co-author's information on the popup screen. • Then, click Add Created Author to add the person on the Author list. Add Author Find using Author's email address AuthorsEmail@example.com Q Search

Missing co-authors cannot be accepted. Please include all co-authors in complete full names.

Previous Step
Save & Continue >

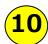

## Step 4: Details & Comments ①

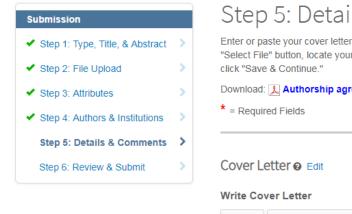

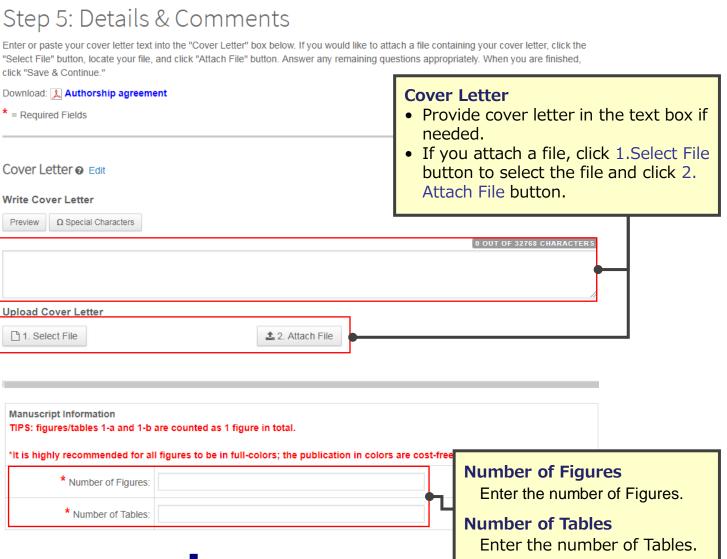

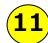

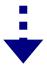

| Step 4: Details & Comments ( | 2 |
|------------------------------|---|
|------------------------------|---|

| ) Yes                                                                                                    |                                                                                                    |
|----------------------------------------------------------------------------------------------------|----------------------------------------------------------------------------------------------------|
| ○ No                                                                                                    |                                                                                                    |
| f yes, please list the journal name(s), manuscript ID(s) and the fir                                                                                                    | nal decision(s) you have received.                                                                                                    |
|                                                                                                    |                                                                                                    |
| Confirm the following:                                                                                                    |                                                                                                    |
| Confirm that the manuscript has been submitted solely to the                                                                                                    | is journal and is not published, in press, or submitted elsewhere.                                                                                                    |
| Confirm that all the research meets the ethical guidelines, in                                                                                                    | ncluding adherence to the legal requirements of the study country.                                                                                                    |
| *Confirm that all the materials in the manuscript are original of                                                                                                    | or reproduced with permission of the publishers.                                                                                                    |
| <sup>s</sup> Is this a Clinical Trial paper?<br>All clinical trials published in our journal should be registere                                                                                                    | ed in a public trials registry before the first participant recruitment.                                                                                                    |
| Yes                                                                                                    |                                                                                                    |
| ○ No                                                                                                    |                                                                                                    |
|                                                                                                    | orm and in the main document. If a study has been granted an led in the manuscript, including the name of the ethics committee                                                                                                    |
| exemption from requiring ethics approval, it should be detail that granted the exemption.  Select the appropriate option below:  This manuscript reports on experiments on human subjects.  > Indicate in the manuscript whether the procedures followe standards of the responsible committee on human experimen.  This manuscript reports on experiments on animals.                                                                                                    | led in the manuscript, including the name of the ethics committee                                                                                                    |
| exemption from requiring ethics approval, it should be detail that granted the exemption.  Select the appropriate option below:  This manuscript reports on experiments on human subjects.  > Indicate in the manuscript whether the procedures followe standards of the responsible committee on human experimen.  This manuscript reports on experiments on animals.                                                                                                    | led in the manuscript, including the name of the ethics committee  and were in accordance with the "Declaration of Helsinki" and the ethical itation (institutional or regional).                                                                        |
| *Select the appropriate option below:  This manuscript reports on experiments on human subjects.  > Indicate in the manuscript whether the procedures followe standards of the responsible committee on human experiment  This manuscript reports on experiments on animals.  > Indicate in the manuscript whether institutional or national                                                                                                    | led in the manuscript, including the name of the ethics committee  and were in accordance with the "Declaration of Helsinki" and the ethical  station (institutional or regional).  guidelines for the care and use of laboratory animals were followed. |
| **Select the appropriate option below:  This manuscript reports on experiments on human subjects.  > Indicate in the manuscript whether the procedures followe standards of the responsible committee on human experiment this manuscript reports on experiments on animals.  > Indicate in the manuscript whether institutional or national None of the above applies to this manuscript.                                                                                                    | led in the manuscript, including the name of the ethics committee  and were in accordance with the "Declaration of Helsinki" and the ethical  station (institutional or regional).  guidelines for the care and use of laboratory animals were followed. |
| **Select the appropriate option below:  This manuscript reports on experiments on human subjects.  > Indicate in the manuscript whether the procedures followe standards of the responsible committee on human experiments and the manuscript whether the procedures followe standards of the responsible committee on human experiments.  This manuscript reports on experiments on animals.  > Indicate in the manuscript whether institutional or national national national nations.  None of the above applies to this manuscript.  * Supplementary Files (up to 3 files)  Please do not upload Authorship Agreement or any unneces number of Supplementary Files  RB Information  The information entered below must be included in "IRB information entered below must be included in "IRB i | led in the manuscript, including the name of the ethics committee  and were in accordance with the "Declaration of Helsinki" and the ethical  station (institutional or regional).  guidelines for the care and use of laboratory animals were followed. |
| exemption from requiring ethics approval, it should be detail that granted the exemption.  * Select the appropriate option below:  This manuscript reports on experiments on human subjects.  Indicate in the manuscript whether the procedures followe standards of the responsible committee on human experiments.  This manuscript reports on experiments on animals.  Indicate in the manuscript whether institutional or national national nat | d were in accordance with the "Declaration of Helsinki" and the ethical latation (institutional or regional).  guidelines for the care and use of laboratory animals were followed.                                                                      |

## Has this manuscript been submitted to any journals previously?

Select "Yes" if your manuscript has been submitted to Circulation Journal previously, and enter the previous manuscript ID in the text field. If submitted to other journals previously, enter the decision result.

## Confirm the following

If there is no problem, check the box.

## **Supplementary Files**

Enter the number of Supplementary Files.

## **Authorship Agreement**

Download to fill out the "Authorship agreement" and send it to the Editorial Office by E-Mail (cr@j-circ.or.jp) with no delay when you receive a Decision Mail of acceptance. Your manuscript can't have proceeded to publication until we receive the agreements from all authors.

#### COI

If there should be any issues with conflict of interest, select Yes and describe the details. Describe the same statement(s) at the Disclosure section in the Main Document.

## Publication(reprints) fee

Confirm the Publication(reprints) fee form and tick Yes if you agree.

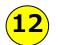

## Step 6: Review & Submit

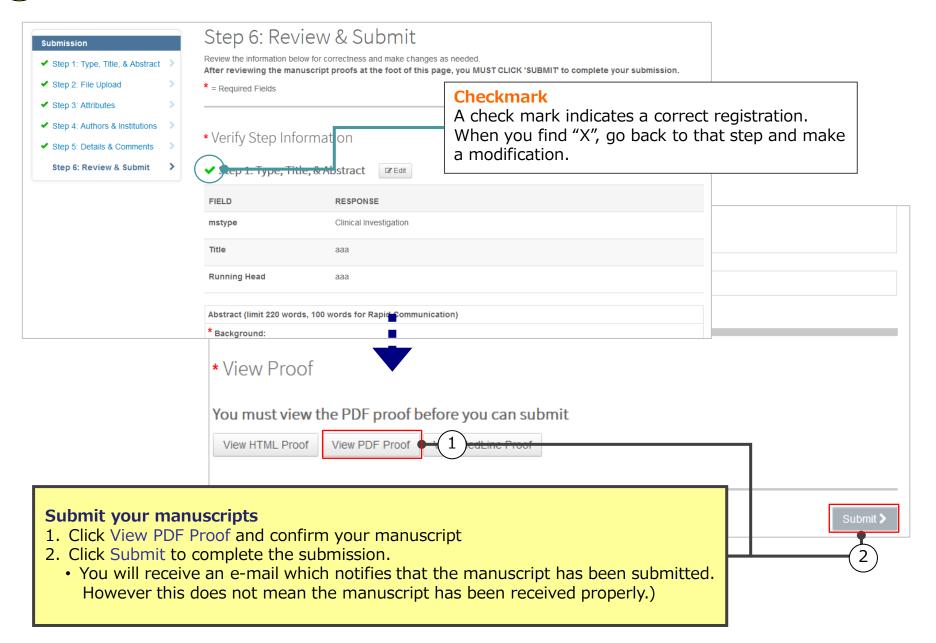